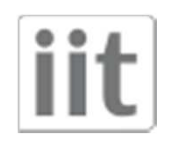

#### A (very) simple example: read data to/from a port

[on terminal 1] yarpserver [on terminal 2] yarp read /read [on terminal 3] yarp write /write /read

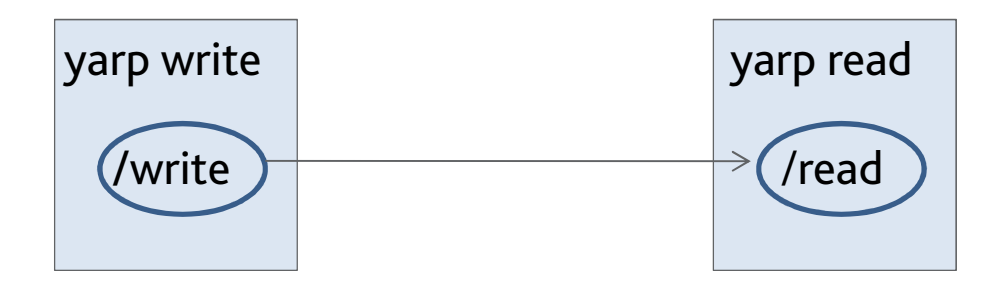

\$ yarp write /write /read Port /write listening at tcp://127.0.0.1:10012 yarp: Sending output from /write to /read using tcp Added output connection from "/write" to "/read"hello yarp1 2 3

\$ yarp read /read Port /read listening at tcp://127.0.0.1:10002 yarp: Receiving input from /write to /read using tcphello yarp1 2 3

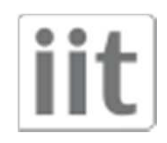

# How do we get this?

Let's now to write a simple "relay" executable which takes whatever comes from a port and forwards it to another one.

```
int main(int argc, char *argv) {
  Network yarp;
  Port inPort;inPort.open("/relay/in");
```

```
Port outPort;
outPort.open("/relay/out");
```

```
while (true) {
cout << "waiting for input" << endl;
  Bottle input,output;
  inPort.read(input);
  output=input;
  cout << "writing " << output.toString().c_str() << endl;
  outPort.write(output);
}
```
return 0;

}

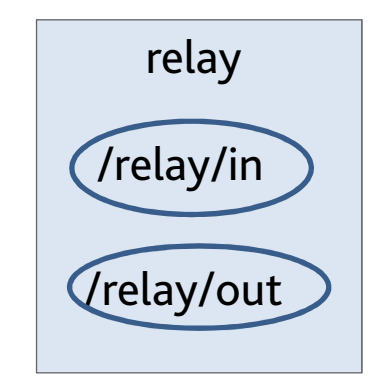

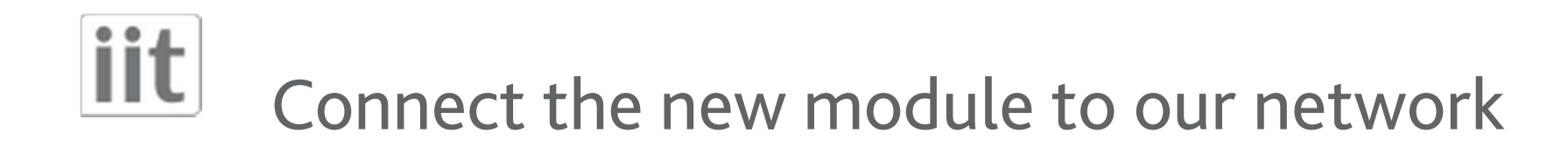

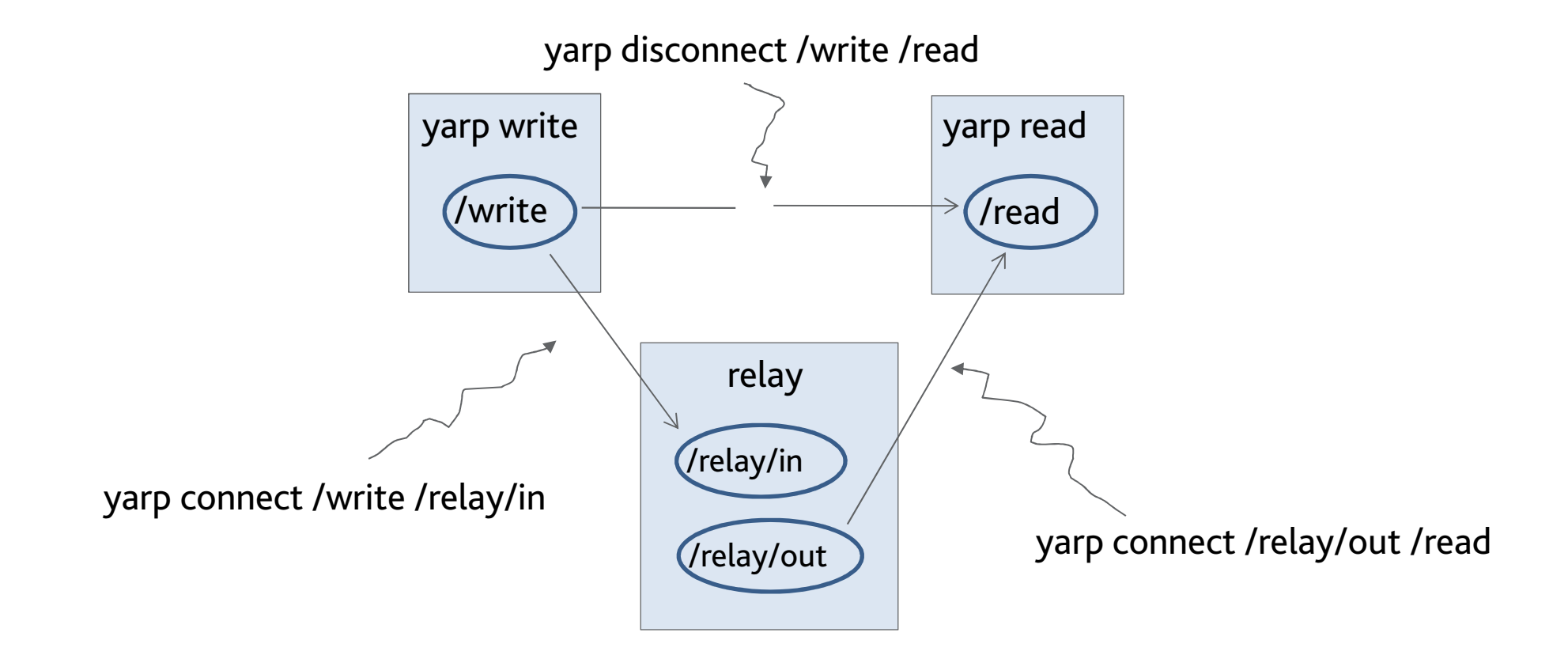

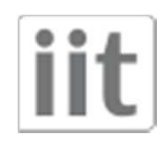

### how the network grows

It is easy to add, for example, another reader…Processes can run on different machines, with different OS

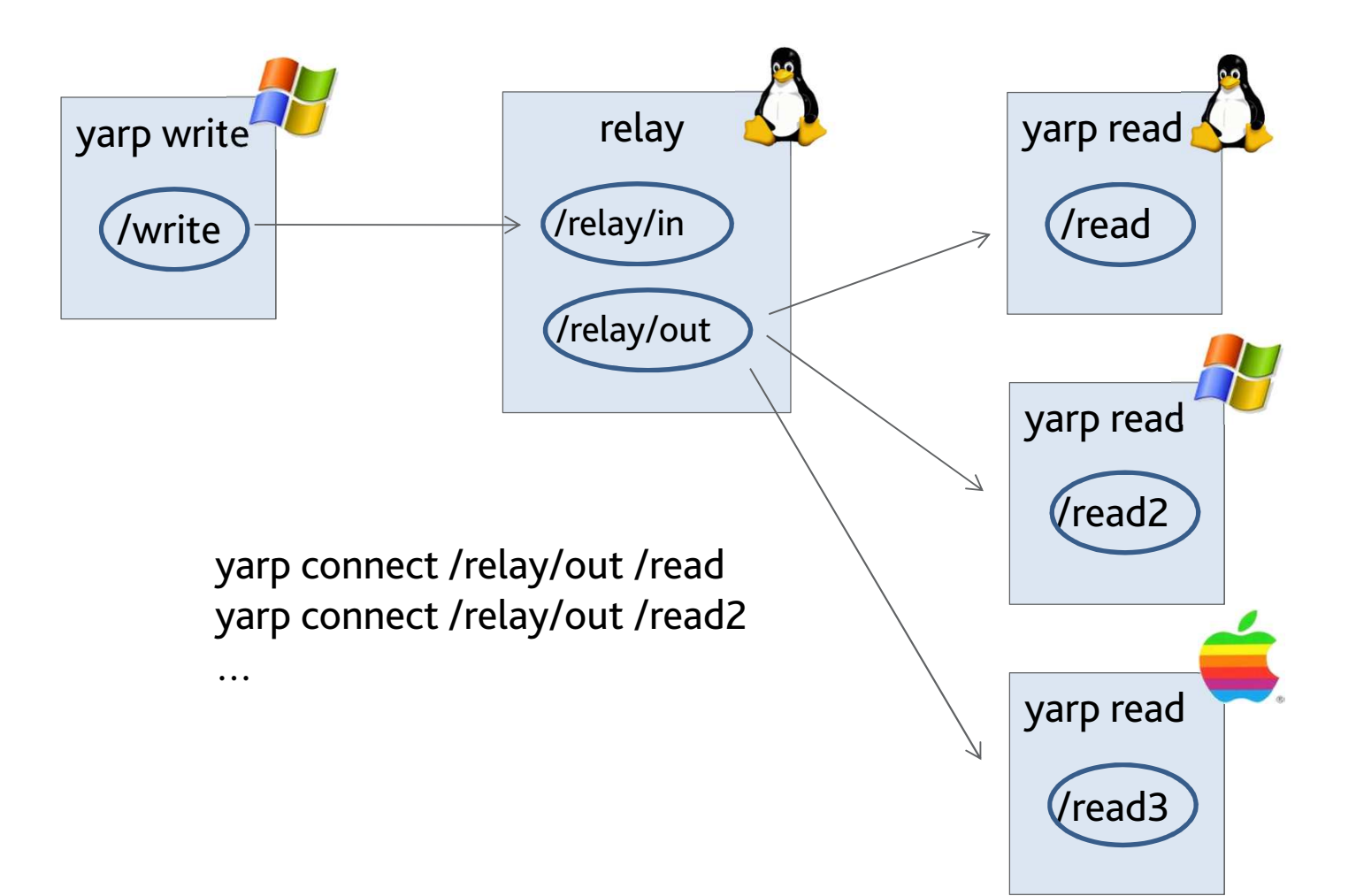

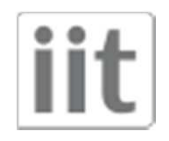

### yarp name list

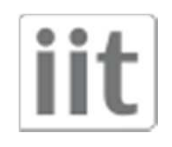

## BufferedPort

- In the previous example timing between ports is coupled:
	- The reader waits until data arrives to the port
	- The writer waits until data is transmitted
- Buffered ports allow decoupling time:
	- non blocking read
	- non blocking write
- May loose messages

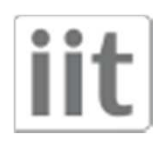

```
• Read:
BufferedPort<Bottle> p; // Create a port.
p.open("/in"); \frac{1}{2} // Give it a name on the network.
while (true) { 
    Bottle *b = p.read(); // Read/wait for until data arrives. ...
    // Do something with data in *b}
```

```
• Write:
BufferedPort<Bottle> p; // Create a port.
p.open("/out"); \qquad \qquad // Give it a name on the network.
while (true) { 
    Bottle& b = p.prepare(); // Get a place to store things. ...
    // Generate data. p.write(); \frac{1}{2} // Send the data.
}
```
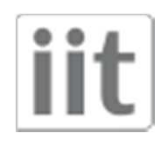

• Polling: when you do not want to wait for input data:

```
BufferedPort<Bottle>p;
...Bottle *b = p.read(false);if (b!=NULL)
// data received in *b}
```
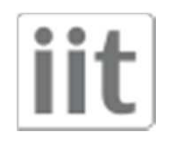

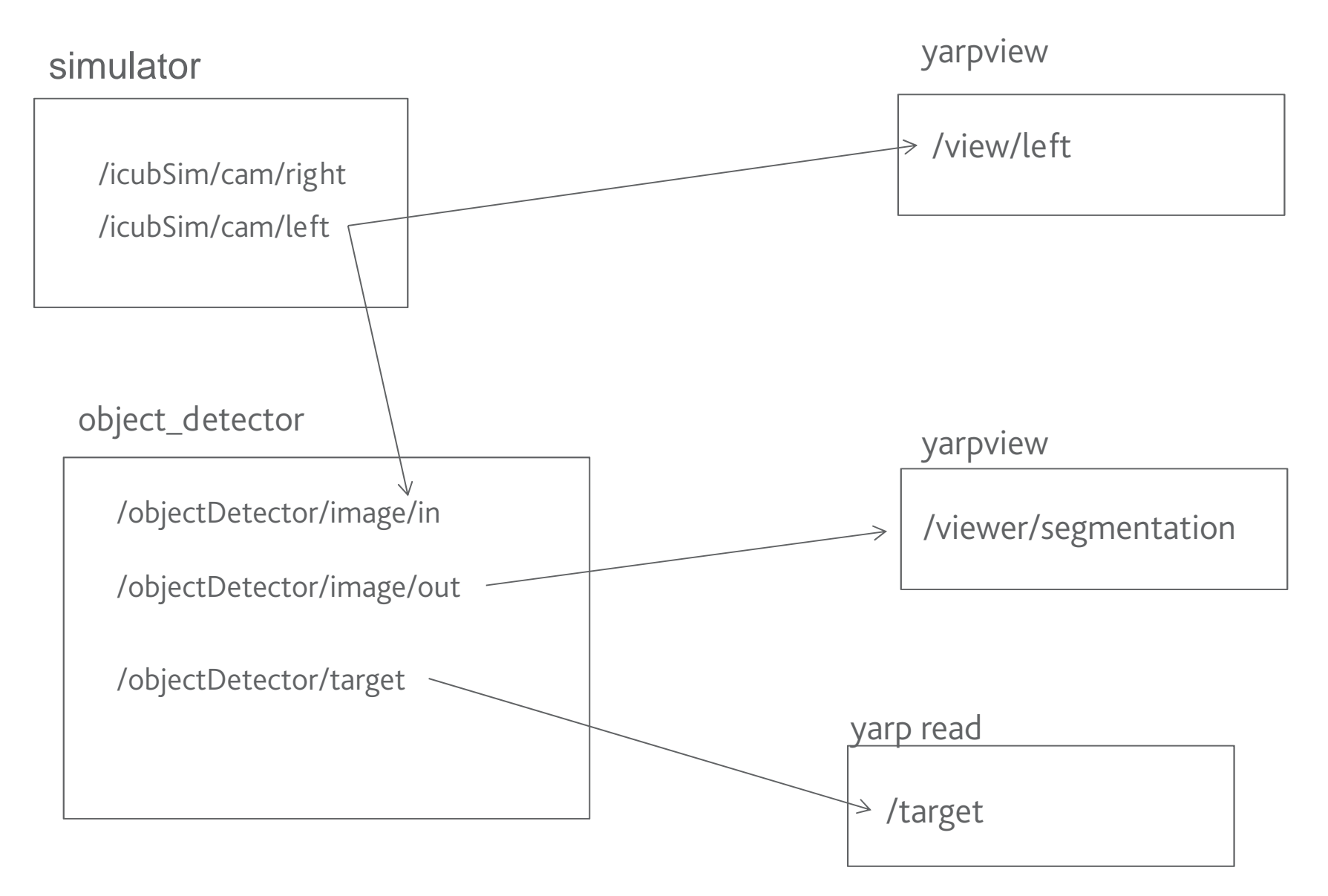

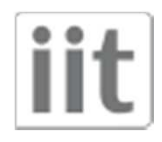